## **TABLE DES MATIÈRES**

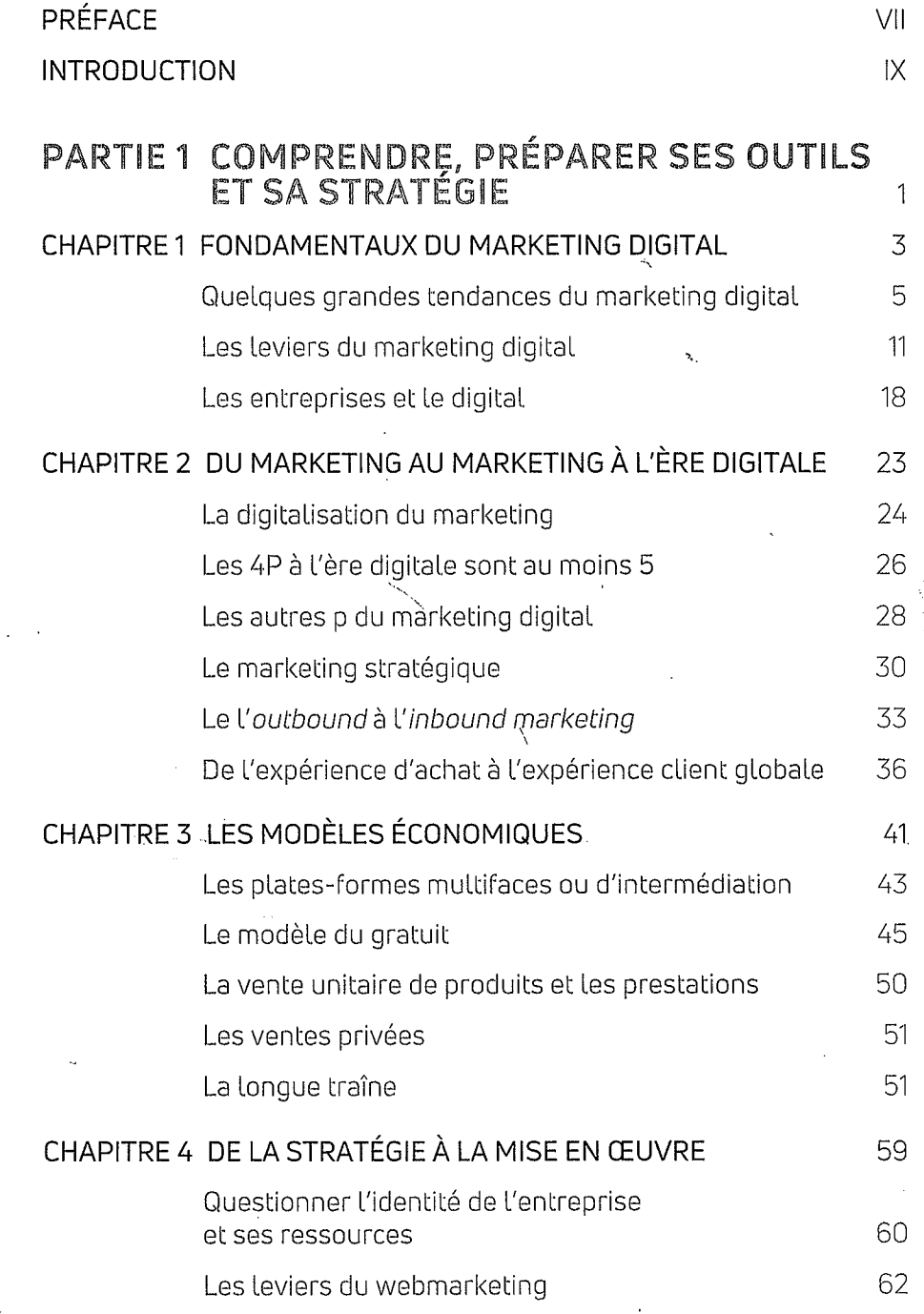

© Dunod - Toute reproduction non autorisée est un délit.

l,

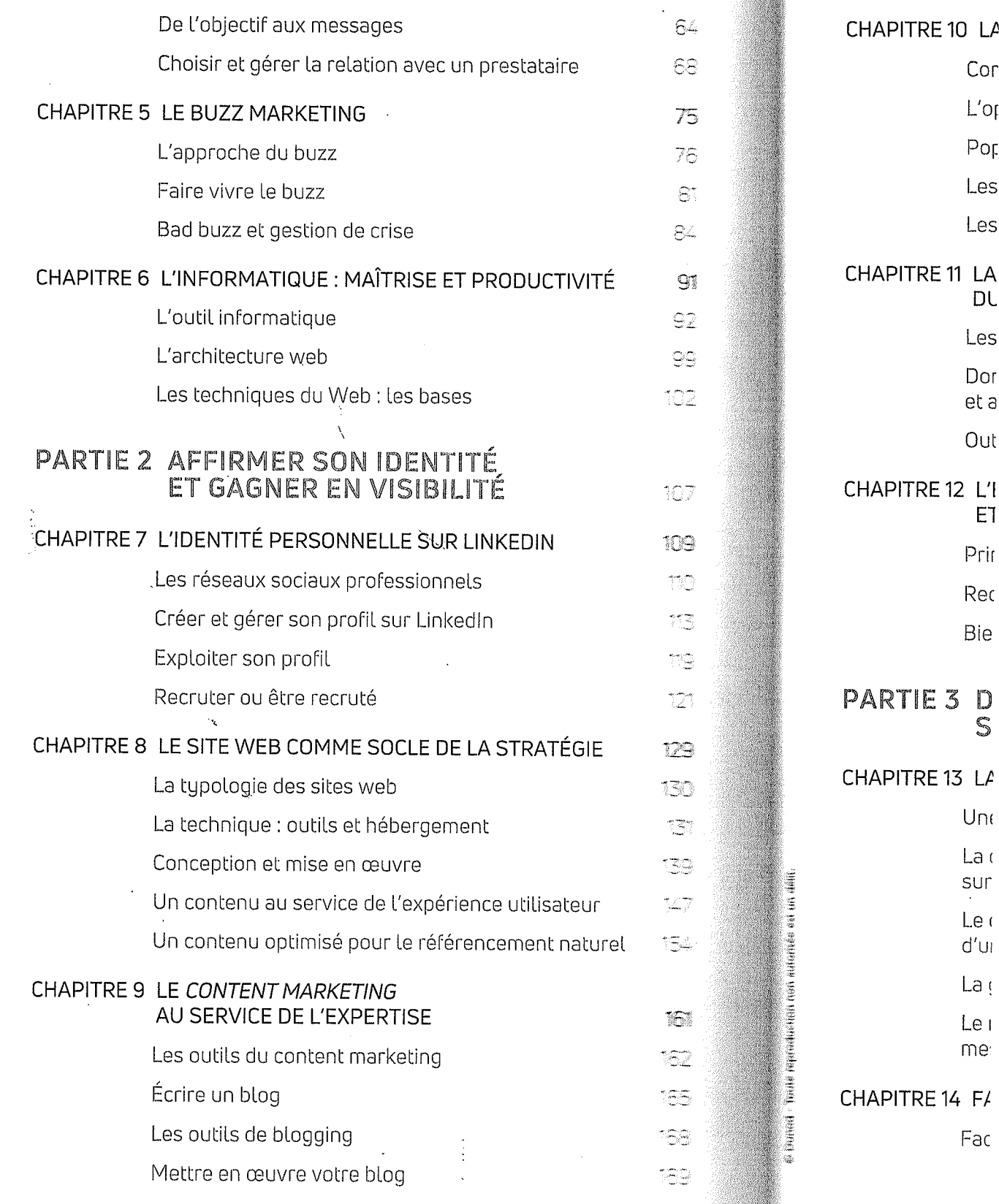

## TABLE DES MATIÈRES 463

J

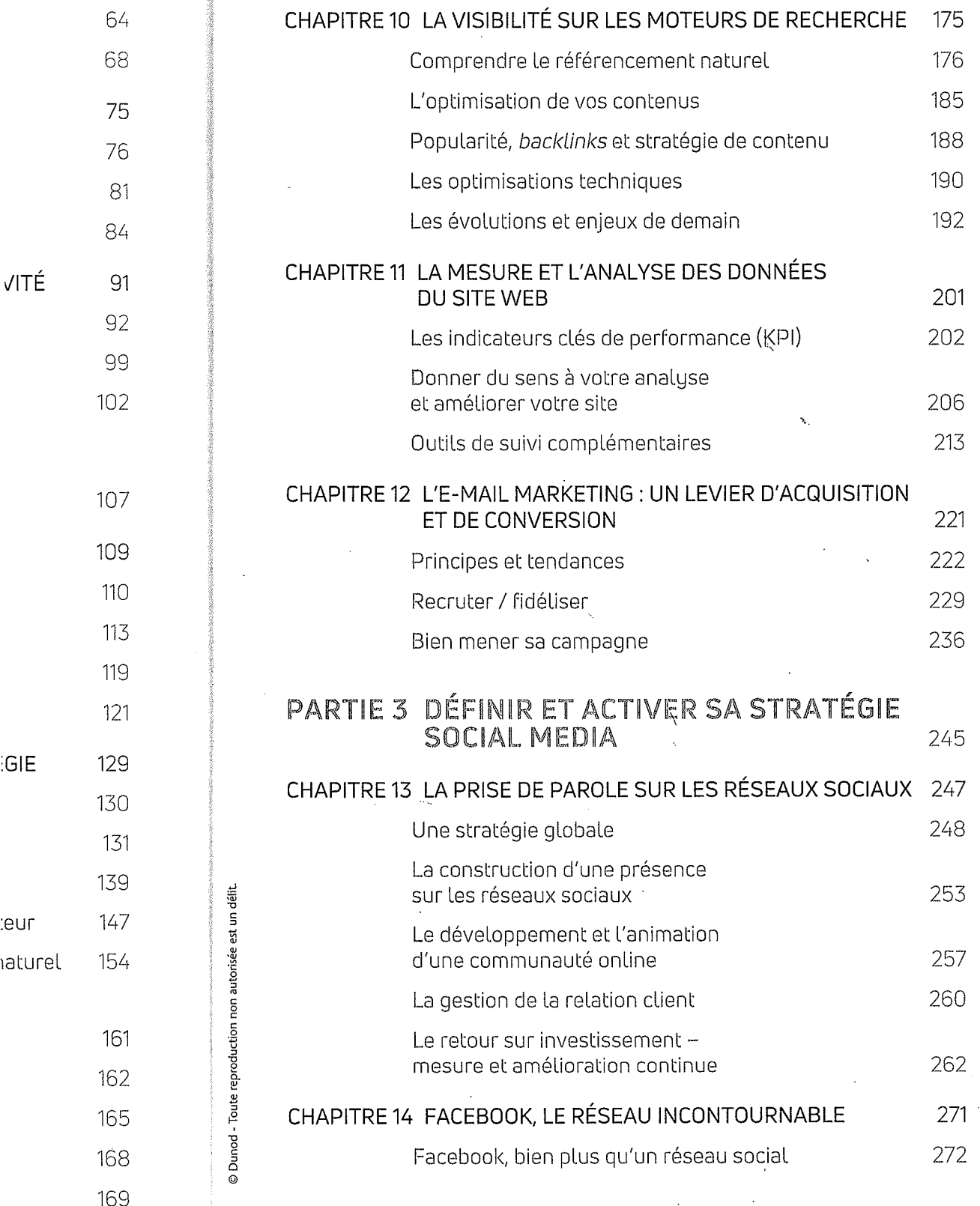

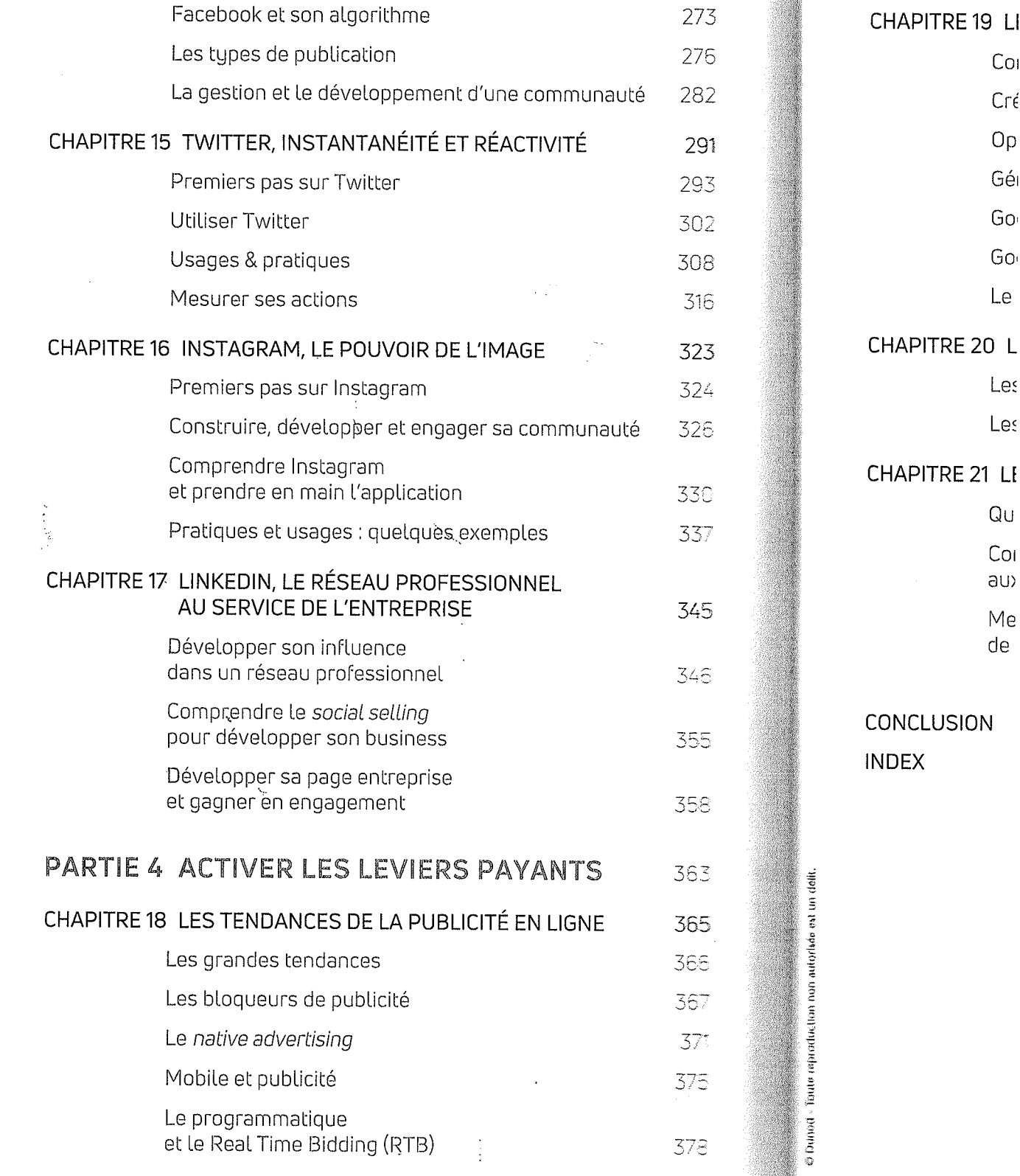

J.

 $\frac{1}{2}$ 

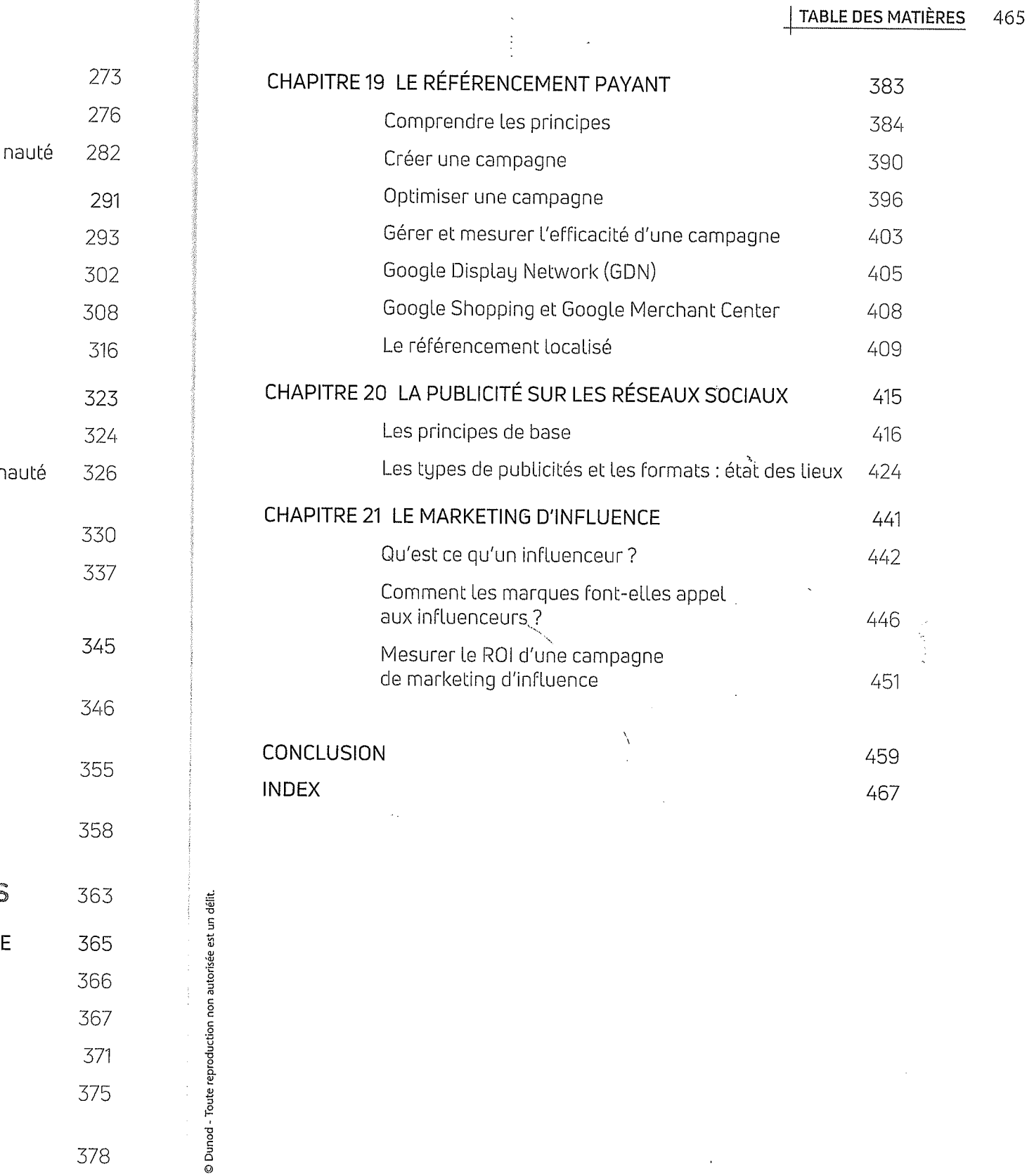